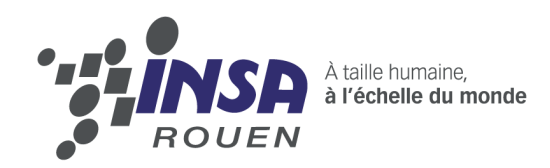

Projet de P 6-3 STPI/ P 6-3 /2010 -34

# **CONCEPTION ET FABRICATION <sup>D</sup>'UN MOTEUR STIRLING**

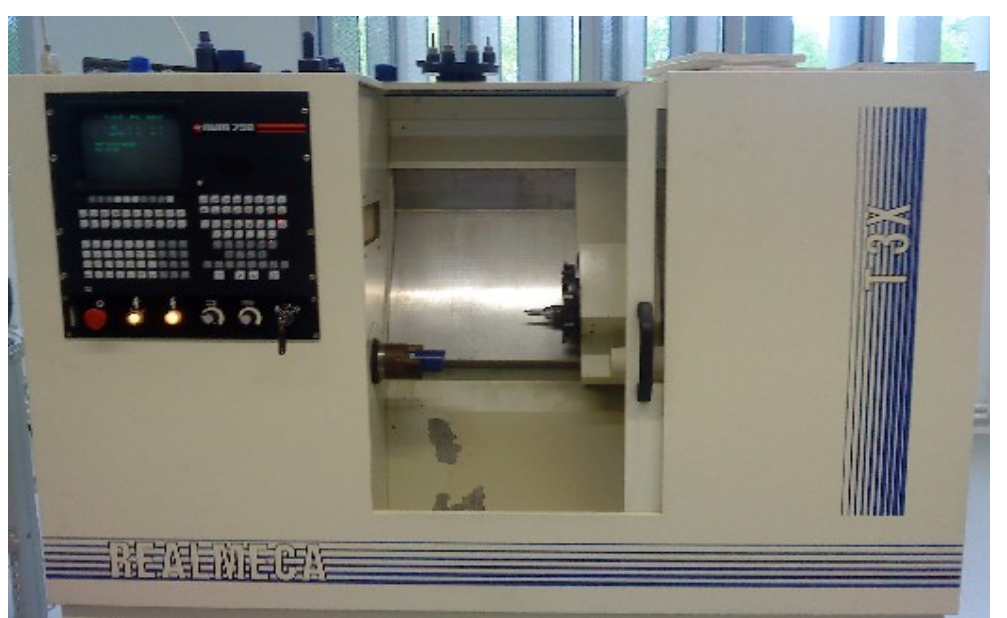

BECERRIL AGUIRRE César BOUFFAY Julien HUREL Nolwenn FERAND Mélissa MEHAY Justine PETE Maxime

Enseignant responsable du projet : Monsieur LECOQ

# **Remerciements**

Nous tenons à remercier Monsieur Lecoq et Monsieur Dhaouadi pour leur soutien et leurs conseils qui nous ont permis de mener à bien notre projet.

 **Date de remise du rapport** : 18/06/2010

 **Référence du projet :** STPI/P6-3/2010 – 34

 **Intitulé du projet** : Conception et fabrication d'un moteur Stirling de type bêta en aluminium ou en acier

**Type de projet** : Notre projet est de type expérimental car nous avons tenté de concevoir et de réaliser un moteur Stirling.

#### **Objectifs du projet :**

L'objectif principal du projet est de réaliser un moteur Stirling . Il nous a fallu le concevoir, le dessiner, le dimensionner, l'usiner et enfin l'assembler.

Il y avait aussi des objectifs secondaires comme apprendre à manipuler les logiciels de CAO, de DAO et de FAO tels que SolidWorks, REAL-Turn, REAL-Mill et CnCDisk. Nous avons aussi dû nous familiariser avec les machines d'usinage aussi bien en fraisage qu'en tournage.

Nous avons, grâce à ce projet appris à travailler en groupe avec des gens que nous ne connaissions pas.

> INSTITUT NATIONAL DES SCIENCES APPLIQUEES DE ROUEN Département Sciences et Techniques Pour l'Ingénieur Avenue de l'Université - 76801 Saint-Étienne-du-Rouvray Cedex Tél. : 33 2 32 95 97 00 - Fax. : 33 2 32 95 98 60

# Table des matières

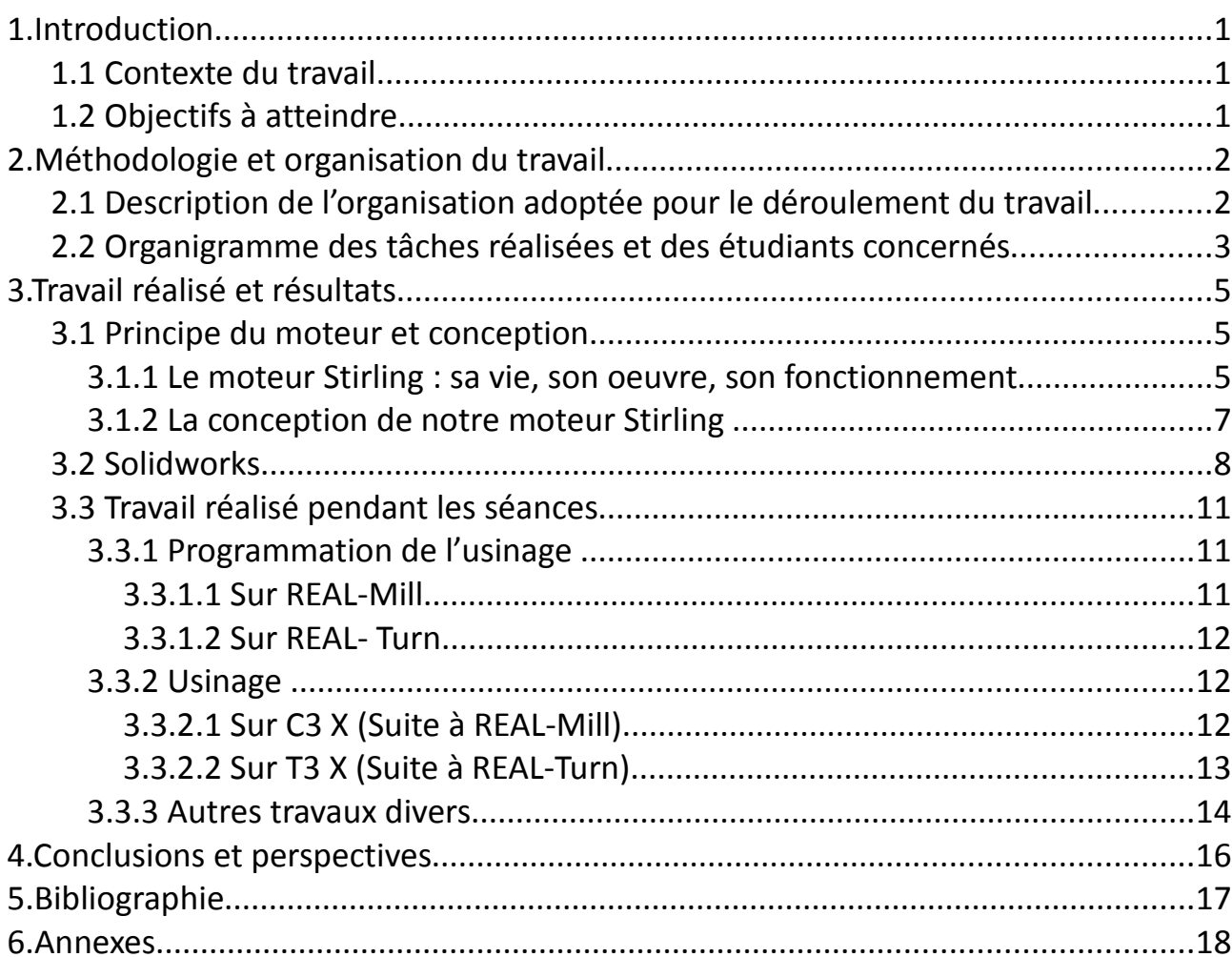

# **Notations Acronymes**

**CAO:** Conception Assistée par Ordinateur.

**FAO:** Fabrication Assistée par Ordinateur.

**DAO:** Dessin Assistée par Ordinateur.

**SolidWorks:** logiciel de conception assistée par ordinateur 3D.

**REAL-Turn:** Logiciel de FAO en tournage.

**REAL-Mill:** Logiciel de FAO en fraisage.

**CnCDisk:** Logiciel de communication entre l'ordinateur et la machine .

Ce logiciel permet de transférer le programme vers la machine qui l'usine.

## **1. Introduction**

### **1.1 Contexte du travail**

Le moteur Stirling est de plus en plus médiatisé, cela est notamment dû au fait qu'il est considéré comme un moteur « propre », c'est-à-dire qu'il ne pollue pas. En effet, son utilisation ne requiert pas forcément des combustibles polluants. De plus, son rendement est relativement important. On peut alors se poser la question de savoir pourquoi n'utilisons-nous pas le moteur Stirling plus fréquemment ? La réponse est simple : la puissance du moteur Stirling n'est pas assez importante pour la plupart des usages quotidiens. Cependant, il est toujours possible de trouver certains moyens pour améliorer son fonctionnement.

Le principe d'un moteur Stirling est assez simple, car il suffit de créer une différence de température pour que le moteur fonctionne. De ce fait, on peut aussi faire usage d'un four solaire pour mettre en marche notre moteur.

Par ailleurs, l'utilisation d'un moteur de ce type offre plusieurs avantages. Par exemple c'est un moteur qui n'a pas besoin de combustible, son fonctionnement est assez silencieux, il n'a besoin que d'une petite différence de température pour fonctionner.

### **1.2 Objectifs à atteindre**

L'objectif premier de ce projet a été de faire fonctionner le moteur. Une fois conçu, on aurait pu avoir des objectifs supplémentaires comme faire des améliorations de ce moteur. Par exemple, l'implémentation d'un four solaire pour la chambre chaude ou l'implémentation d'un système de froid pour la chambre froide. En deuxième temps on a pensé faire une application de notre moteur Stirling, c'est-à-dire, faire un montage dont le moteur Stirling servirait à faire rouler une petite voiture ou faire tourner l'hélice d'un petit bateau. Mais nous n'en avons pas eu le temps.

 $\sim$  1

## **2. Méthodologie et organisation du travail**

### **2.1 Description de l'organisation adoptée pour le déroulement du travail**

Au commencement de ce projet, il nous a fallu tout d'abord effectuer un travail de recherche, afin de savoir ce qu'était exactement un moteur Stirling. Nous avons donc vu qu'il en existait 3 types : un alpha, un bêta et un gamma. Nous avons étudié leur fonctionnement et pensant à la future application qu'on souhaitait donner à notre moteur, nous en avons déduit qu'un moteur bêta serait plus efficace.

Ayant choisi le type du moteur, nous pouvions désormais se mettre à la recherche de plans. Nous avons trouvé différents plans plus ou moins compliqués. Finalement nous avons choisi d'utiliser les plans que Julien avait créés, car cela était plus personnel, avec notre propre conception, un moteur original. Nous avons pensé qu'il était plus simple d'établir d'abord les vues en 3D des différentes pièces sur SolidWorks afin de voir s'il y avait une éventuelle erreur de conception. Ensuite, après avoir vérifié que toutes les pièces étaient correctes, nous avons pu passer sur les logiciels de FAO : REAL-Turn et REAL-Mill. Nous nous sommes plus ou moins répartis en binôme selon les postes disponibles afin de lancer l'usinage des différentes pièces.

Pour mener à bien notre projet, l'usinage des pièces sur de la paraffine a été nécessaire afin de ne pas perdre inutilement de la matière comme l'acier ou l'aluminium. Nous avons donc recréé les vues des pièces sur les logiciels de FAO, car il n'est pas possible de transférer le travail effectué de SolidWorks à REAL-Turn ou REAL-Mill. Après avoir lancé la simulation de l'usinage de chaque pièce, on pouvait l'usiner. Une fois l'objet usiné, on pouvait s'apercevoir de la taille des pièces et de sa liaison avec les autres. Après discussion, il a été décidé de redessiner certaines pièces. Cette étape faite, nous avons enfin pu usiner sur aluminium.

L'usinage fini, nous avons pu passer à l'assemblage, réaliser les derniers perçages et voir si notre moteur fonctionnait ou pas.

2

 **2.2 Organigramme des tâches réalisées et des étudiants concernés**

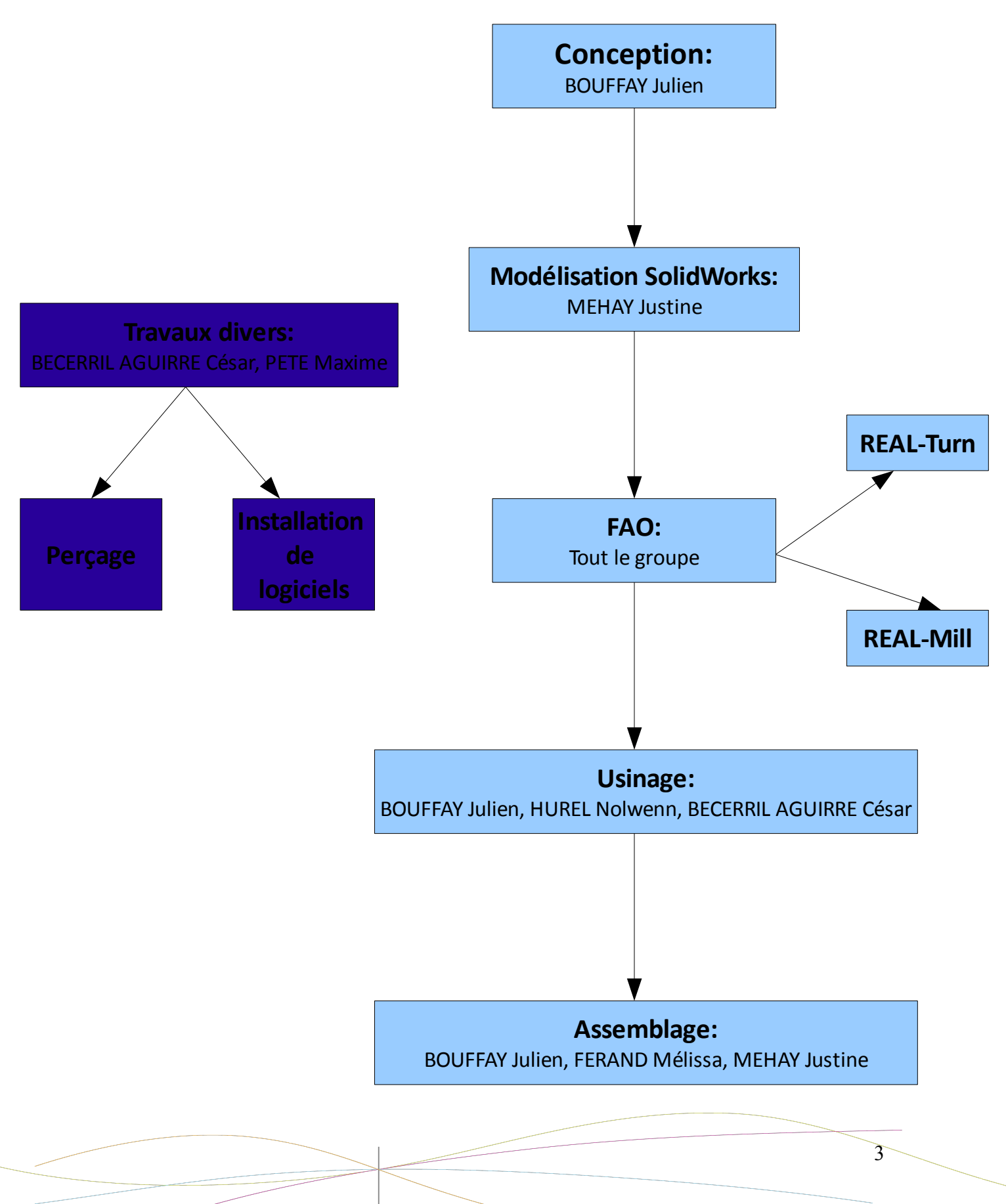

 **Conception et réalisation du moteur :**

### **Réalisation du dossier et préparation de l'oral :**

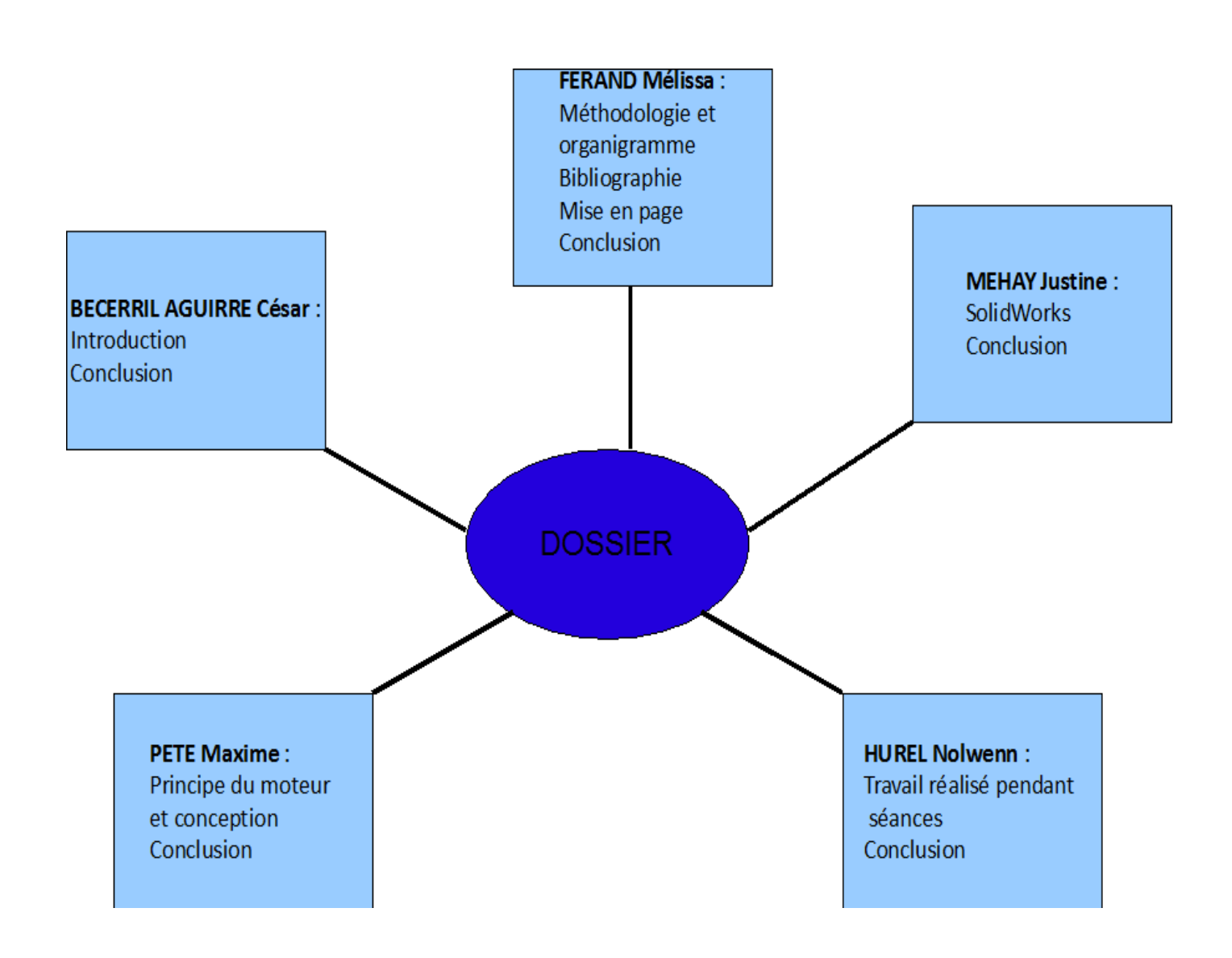

 $\sim$  1  $\sim$  4

# **3. Travail réalisé et résultats**

### **3.1 Principe du moteur et conception**

#### **3.1.1 Le moteur Stirling : son fonctionnement**

Le moteur Stirling est un moteur à combustion externe conçu en 1816 par l'écossais Robert Stirling.

Il fut conçu au départ pour pallier à l'insécurité des moteur à vapeur qui avaient à l'époque la fâcheuse tendance à exploser aux moments les moins opportuns et à entrainer avec eux un collège de victimes plus ou moins déchiquetées. En effet, l'un des gros avantages du moteur Stirling était à l'époque qu'il n'utilisait pas de gaz à haute pression pour fonctionner et qu'il utilisait une source d'énergie externe ce qui limitait considérablement les risques d'explosion.

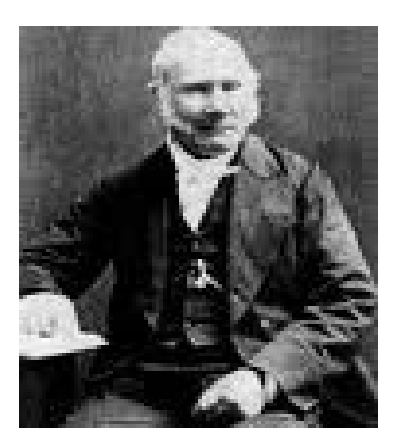

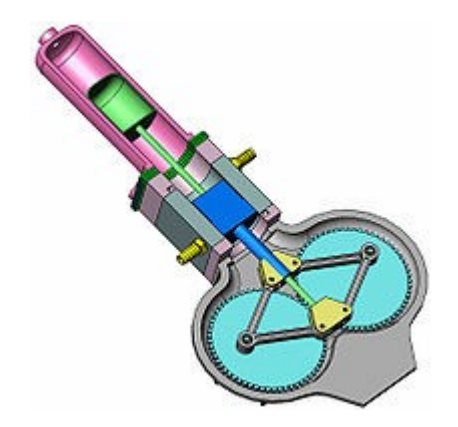

Le moteur a donc été industrialisé par le frère de Stirling mais n'a jamais rencontré le succès escompté, notamment face au moteur à combustion interne apparu plus tard. Ceci s'explique par ses quelques défauts et surtout par le peu de poids de ses atouts pour l'industrie de l'époque. En effet, le moteur Stirling est plutôt coûteux à fabriquer, surtout lorsqu'on veut que son rendement soit acceptable vis à vis de ses concurrents (notamment en ce qui concerne son étanchéité qui doit être importante, ce qui est d'autant plus difficile qu'on utilise des gaz volatils tels que l'hydrogène ou l'hélium). Néanmoins, il présente plusieurs avantages nonnégligeables, surtout dans une industrie qui se tourne de plus en plus vers le développement durable (comme le lapin). Ainsi, le moteur Stirling est :

– Potentiellement peu polluant. En effet, il ne rejette aucun gaz par lui même puisque son cycle de fonctionnement est un cycle fermé (contrairement au moteur à explosion qui décrit un cycle ouvert). De plus, comme le moteur transforme l'énergie thermique en énergie mécanique, il peut fonctionner avec n'importe quelle source de chaleur, du mégot de cigarette à l'énergie dégagée par une ampoule économique en passant par la chaleur corporelle ou encore un simple four solaire bricolé avec trois morceaux de carton et un peu de papier aluminium.

- Facile d'entretien dû au fait qu'il ne s'abime pas très vite puisque il n'utilise pas de réactions chimiques corrosives et qu'il émet très peu de vibrations, réduisant ainsi les contraintes mécaniques qui s'exercent sur lui.
- Plutôt efficace puisque son rendement avoisine celui d'un cycle de Carnot et peut même le dépasser s'il est bien conçu (jusqu'à 40% de rendement).
- Réversible. En effet, la cerise sur le gâteau est qu'il peut aussi fournir l'effet inverse s'il est soumis à une action mécanique, c'est à dire créer ou absorber de la chaleur, d'où son application importante en cryogénie.

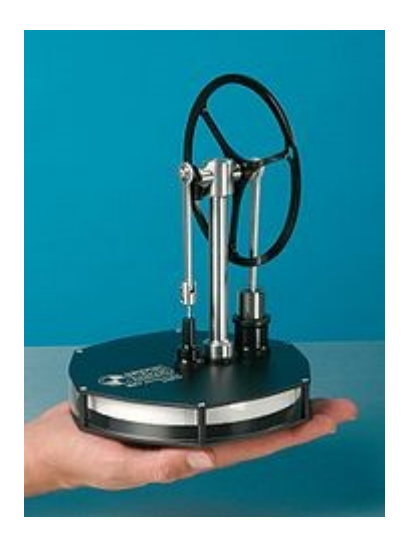

Malgré ces avantages, le moteur Stirling connait aujourd'hui très peu d'utilisations au quotidien et est très peu connu du grand public. Voici quelques une des ses applications les plus significatives.

- En cryogénie, la réversibilité du cycle de Stirling assure au moteur son application la plus courante puisqu'il peut générer des températures autour de 73 K.
- Il équipe aussi depuis peu de plus en plus de modèles de chaudières afin de générer de l'électricité en petite quantité.
- Il est également utilisé à des fins militaires, notamment pour épauler voire carrément remplacer les moteurs nucléaires de certains sous-marins. Ainsi les sous-marins suédois de classe Gotland utilisent un système de propulsion principal basé sur un moteur Stirling. Il doit également équiper prochainement les sous-marins d'attaque américains.
- En outre, les moteurs Stirling sont très utilisés par la NASA pour alimenter les atterrisseurs inter-planétaires en se basant sur l'énergie solaire.
- Sinon, le moteur Stirling est très populaires chez certains amateurs et sert souvent de projet d'étude pour des étudiants passionnés de bricolage.

D'un point de vue technique, le fonctionnement du moteur Stirling n'a été décrit que bien

 $\sim$  1  $\sim$  6

après son invention avec l'avènement de la thermodynamique et de la mécanique des fluides. Il fonctionne selon un cycle appelé cycle de Stirling qui comprend :

- Une détente isotherme qui fournit l'essentiel du travail mécanique.
- Un refroidissement isochore.
- Une compression isotherme.
- Un chauffage isochore.

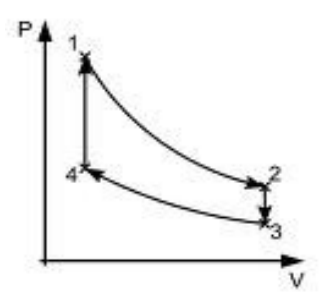

Ainsi, en ce qui concerne un moteur de type Bêta et pour faire simple, le cycle se passe de la manière suivante : D'abord, le gaz de la partie dite « chaude » est chauffé ce qui entraine une augmentation de son volume et pousse donc le piston vers la partie froide. Une fois que le piston ne peut plus aller plus loin, le gaz qui continue à se détendre passe dans la partie froide car le système n'est pas parfaitement étanche. Une partie de l'énergie mécanique transmise au système sert alors à recompresser le gaz de la partie chaude en renvoyant le piston à sa position initiale, là le gaz est de nouveau chauffé par la source externe et repart pour un tour. L'avantage de ce système est que l'énergie nécessaire pour compresser un gaz est moins importante que celle nécessaire pour le détendre. Du coup, il reste un surplus d'énergie mécanique qui sert à bouger toutes les pièces mécaniques qu'il doit alimenter.

#### **3.1.2 La conception de notre moteur Stirling**

Pour commencer, notre moteur Stirling est absolument unique. En effet, nous avons conçu toutes les pièces et imaginé ses caractéristiques nous-mêmes (ce qui explique pourquoi il ne fonctionnera jamais). En fait, nous avons plus ou moins grappillé des parties sur des plans trouvés à droite à gauche sur Internet mais dans l'ensemble nous nous en sommes inspiré plus que nous ne les avons copié. En effet, notre crédo depuis le début du projet était de créer un moteur entièrement conçu par nous afin que nous puissions bien comprendre toutes les étapes de sa fabrication plus tard. Le moteur ayant été, à la base conçu pour fonctionner sur un modèle automobile de type Mécano et de fonctionner éventuellement à l'aide d'un simple four solaire en carton et papier aluminium, notre projet se devait de conserver une taille modeste, tout en restant réalisable étant donné le matériel mis à notre disposition. Pour plus de compacité nous avons également décidé de faire un moteur de type Bêta, même s'il paraît plus difficile à faire fonctionner, et aussi parce que d'un point de vue esthétique, il en jette quand même vachement plus qu'un moteur de type alpha. Parmi nos trouvailles, on pourra noter

7

notre idée de séparer la partie « chaude » de la partie « froide » par un joint en caoutchouc qui permet une bonne isolation et donc assure la différence de température qui est à la base du fonctionnement de tout bon moteur Stirling.

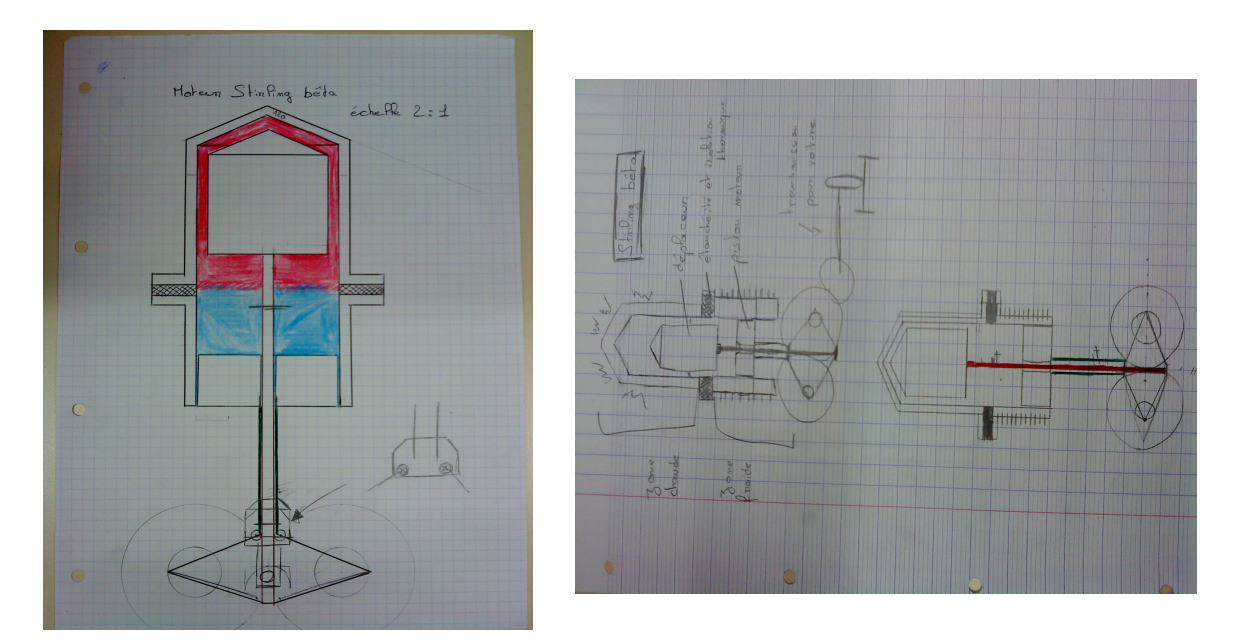

### **3.2 Solidworks**

Afin de pouvoir indiquer les instructions plus facilement au logiciel Real Turn ou Real Mill, nous avons utilisé le logiciel Solidworks afin de visualiser et de dimensionner les pièces préalablement dessinées.

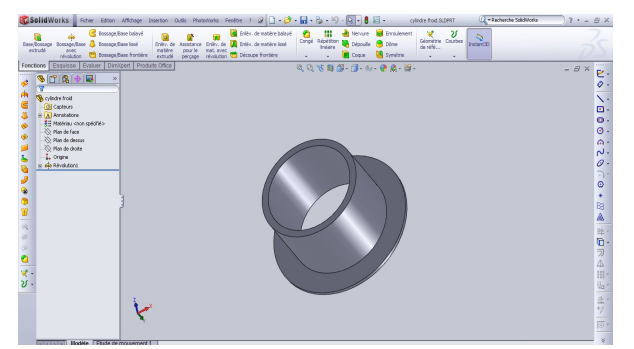

*Exemple du cylindre froid que nous avons modélisé sur SolidWorks*

Certaines pièces ont été plus facile à dessiner que d'autres, les roues par exemple nous ont posé plus de problème. Notamment avec les « «rayons » qui étaient difficiles à positionner. C'est pourquoi au moment de l'usinage nous avons choisi de réaliser une roue à poches circulaires.

 $\sim$  1  $\sim$  8

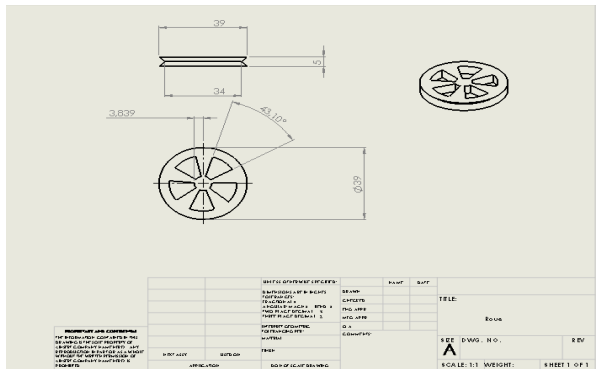

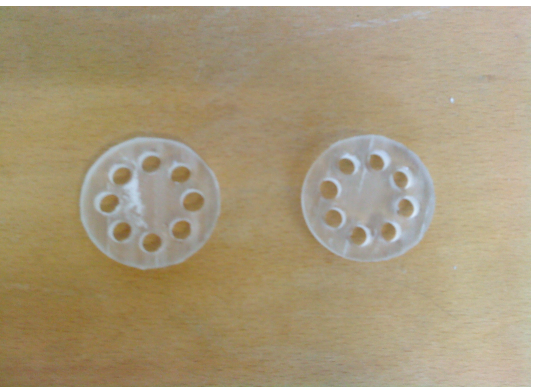

*Photo avec « rayons » Photo à poches circulaires*

Pour modéliser une pièce sur Solidworks il faut dans un premier temps créer une esquisse.

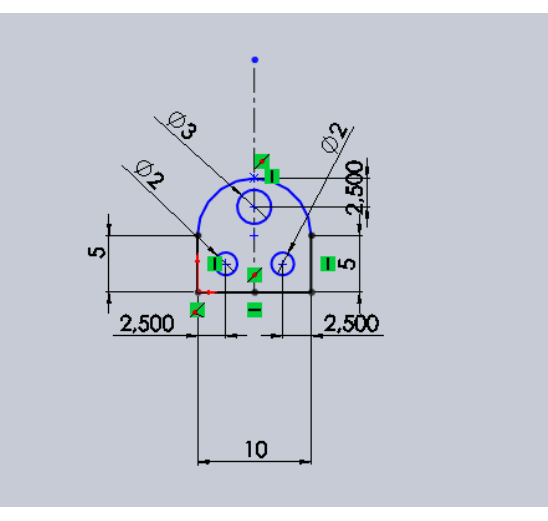

Ensuite il est nécessaire de l'extruder, c'est à dire de lui donner du volume.

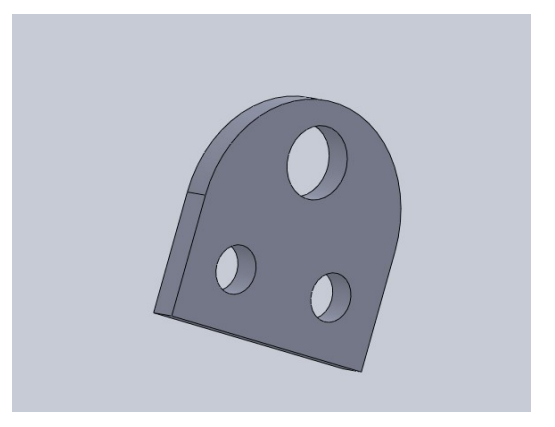

 $\sim$  1  $\sim$  9

Enfin nous faisons une mise en plan de l'objet obtenu. C'est ce dessin que nous utilisions pour paramétrer les dimensions dans SolidWorks.

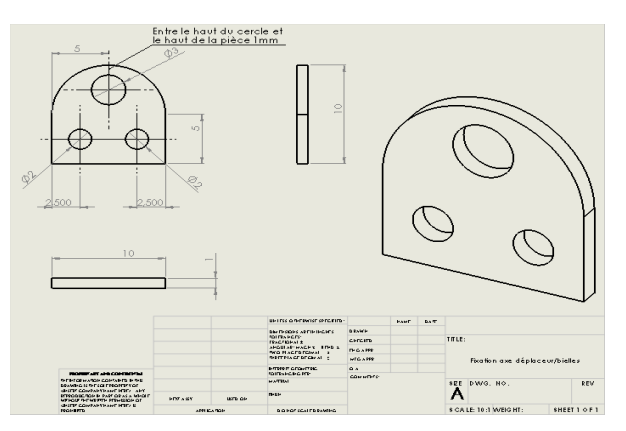

Il est ensuite possible de réaliser un assemblage qui permet de visualiser l'ensemble du mécanisme et de vérifier si nous n'avons pas commis d'erreur lors du dimensionnement de chaque pièce.

Par exemple le cylindre chaud était une pièce difficile à dessiner en une seule fois. Nous avons donc décidé de la diviser en deux parties: le chapeau et le bas du cylindre.

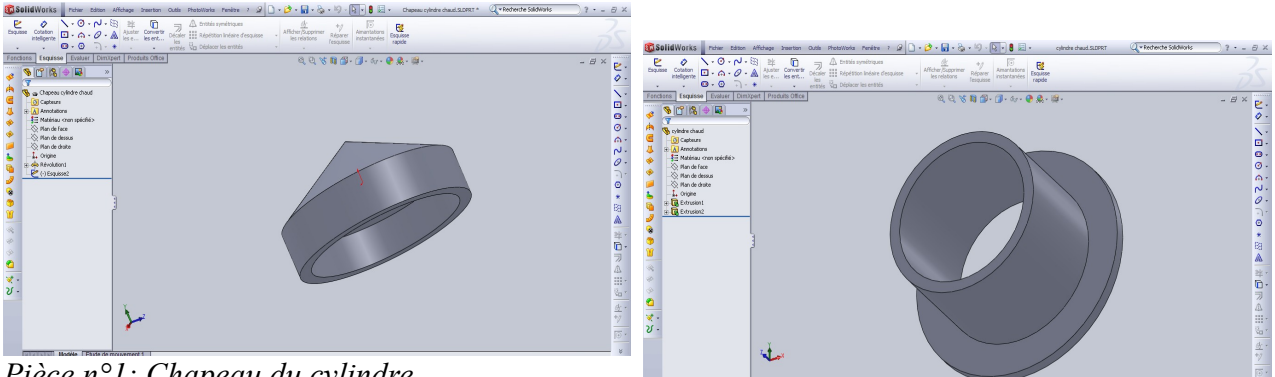

*Pièce n°1: Chapeau du cylindre* 

*Pièce n°2 : Le bas du cylindre*

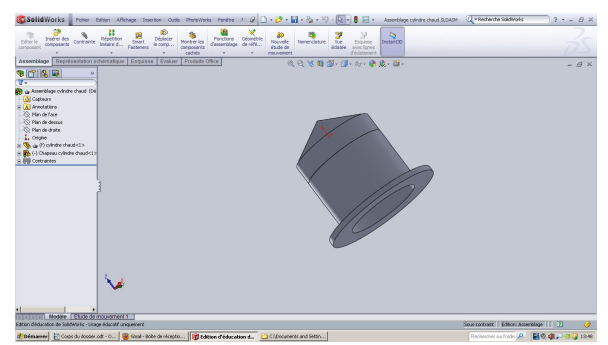

*Assemblage des deux pièces précédentes qui forme le cylindre chaud*

### **3.3 Travail réalisé pendant les séances**

Une fois que nous avons su le type de moteur que nous souhaitions réaliser, les séances nous ont principalement servi à dessiner nos pièces sur REAL-Turn et REAL-Mill avant de les usiner.

#### **3.3.1 Programmation de l'usinage**

#### *3.3.1.1 Sur REAL-Mill*

Nous avons utilisé ce logiciel afin de programmer l'usinage des pièces ne demandant pas de rotation. Dans un premier temps, nous nous sommes concentrés sur des pièces simples à partir des plans SolideWorks. Nous nous sommes ainsi familiarisés avec ce logiciel.

Par exemple nous avons d'abord programmé l'usinage de l'axe moteur à forme rectangulaire. Cela nous a permis de découvrir comment effectuer un surfaçage ainsi qu'un profil. Le surfaçage comme son nom l'indique permet d'avoir une surface lisse à partir d'un brut. Il suffit d'enlever quelques centimètres de hauteur à la pièce avec une fraise de gros diamètre. Le profil est une opération qui permet de venir dessiner un contour en créant une différence de hauteur.

Une fois ces notions un peu plus maitrisées, les autres pièces ont été plus faciles à programmer. En effet, l'ensemble des pièces usinées sous REAL-Mill utilise au moins ces deux fonctions, auxquelles vient s'ajouter par exemple la réalisation de poches circulaires.

Ainsi nous avons programmé l'usinage de la roue avec l'aide de ces trois fonctions, d'une feuille et d'un crayon ! Pour vérifier le bon fonctionnement du programme nous avons comme d'habitude fait une simulation sur le logiciel. Cela permet de voir par exemple si les différentes opérations peuvent s'enchaîner correctement entre elles.

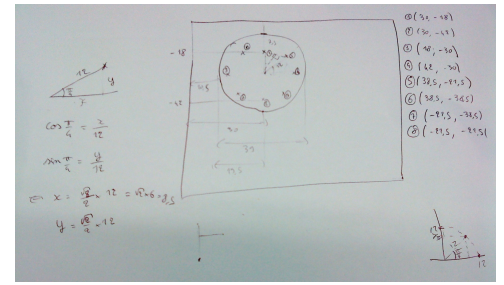

*Figure 1: Calcul des coordonnées des centres des trous*

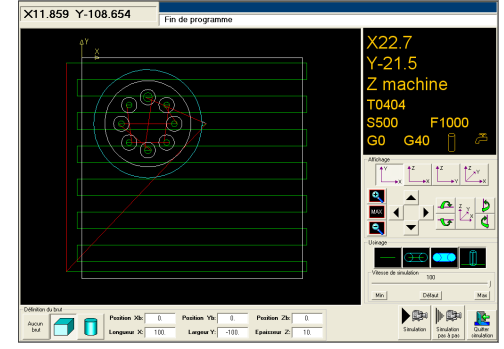

*Figure 2: simulation de l'usinage de la roue*

#### *3.3.1.2 Sur REAL- Turn*

Ce logiciel est semblable à REAL-Mill sauf qu'il permet de programmer les usinage de pièces qui nécessiteront une rotation.

Cette différence entraîne un vocabulaire légèrement différent: on ne parle plus ici de surfaçage mais de dressage, bien que le principe soit exactement le même.

#### **3.3.2 Usinage**

#### *3.3.2.1 Sur C3 X (Suite à REAL-Mill)*

Les pièces programmées sur REAL-Mill sont usinées sur la machine C 3X (*cf figure 3*). L'envoi du programme sur cette machine se fait grâce à l'interface CncDiskXp. Il faut cependant avoir pensé à enregistrer le code ISO du programme (en NUM).

Une fois le code envoyé sur la fraiseuse, cette dernière va usiner par enlèvement de matière sous forme de copeaux grâce à la rotation de l'outil de coupe (la fraise). La pièce reste quant à elle immobile, fixée grâce à un étau.

Bien évidemment, le lancement de l'usinage ne se fait pas dès la réception du programme. L'utilisateur doit en effet s'assurer par exemple que la fraise correspond à celle qu'il avait indiqué ou encore que le point de départ de l'usinage correspond à celui repéré lors de la simulation. Une fois le cycle lancé, l'utilisateur contrôle lui-même la vitesse de l'usinage afin de vérifier que tout se passe comme prévu et peu arrêter l'usinage à tout moment en cas de problème.

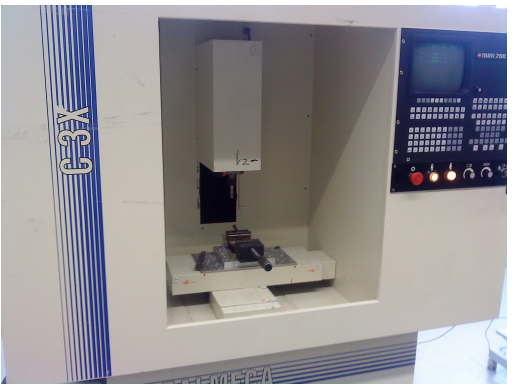

*Figure 3: La fraiseuse C 3X Figure 4: Usinage de*

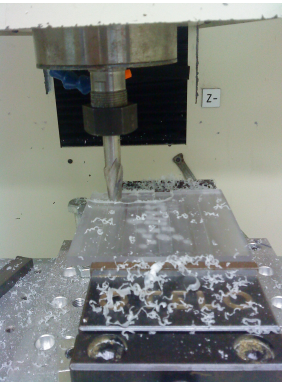

*l'axe moteur*

De plus, il est important de préciser qu'avant d'usiner sur du métal, nous avons testé l'ensemble de nos programmes sur du brut en plastique ou paraffine afin de ne pas gaspiller le métal. Cependant les pièces finales usinées sur un support (exemple en *figure 4*) ne peuvent pas en être détachées facilement. Mr Lecoq a donc mis au point un système pour venir usiner le support et ainsi pouvoir récupérer la pièce qui nous intéresse.

### *3.3.2.2 Sur T3 X (Suite à REAL-Turn)*

Les pièces cylindriques ou coniques programmées sur REAL-Turn sont envoyées sur la machine T 3X (*cf figure 5*), toujours grâce à CncDiskXp.

L'usinage se fait cette fois par tournage: le mouvement de coupe est obtenu par rotation de la pièce serrée dans une pince spécifique, tandis que le mouvement d'avance est obtenu par le déplacement de l'outil coupant. La combinaison de ces deux mouvements permet l'enlèvement de matière, toujours sous forme de copeaux.

Les opérations à effectuer par l'utilisateur sont légèrement plus compliquées. Il faut en effet:

- Mettre l'outil numéro 1 en position de travail.
- Se placer en introduction manuelle des données.
- Taper « T1M6 ».
- Démarrer le cycle.

 $\sim$  13

- Rapprocher manuellement l'outil de la pièce pour mesurer sa position à l'aide d'un pied à coulisse, puis rentrer ces mesures sur le directeur de commande numérique.
- Démarrer l'usinage puis adapter la vitesse pour garantir son bon déroulement.

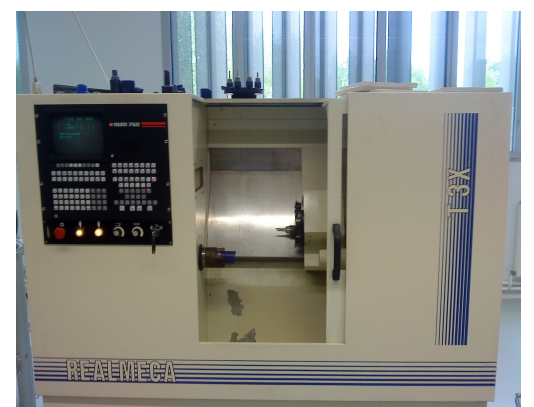

*Figure 5: Le tour T 3X*

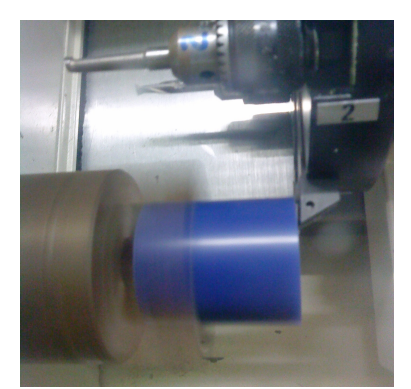

*Figure 6 : Usinage du cylindre chaud*

Cette fois encore, nous avons d'abord réalisé les pièces sur de la paraffine pour s'assurer de la qualité de notre programme d'usinage.

#### **3.3.3 Autres travaux divers**

Lors de nos séances, nous avons principalement travaillé dans la même salle. Nous n'étions pas le seul groupe à utiliser à ce créneau et encore moins le seul à l'utiliser durant ce semestre. Nous avons donc été amenés à effectuer quelques tâches sans rapport direct avec notre projet.

Par exemple, César et Maxime se sont chargés de l'installation d'un nouvel ordinateur. Ils y ont installé ainsi que sur un autre ordinateur, les programmes de commandes numérique dont nous avons parlés.

Mr Dhaouadi nous a également demandé de percer des trous sur des plaques métalliques pour d'autres élèves. *(cf figure 7)*

Enfin, pour donner un dernier exemple illustrant la variété des tâches, Nolwenn s'est occupé d'étiqueter les câbles reliant les machines aux ordinateurs afin de diminuer les erreurs de branchement. *(cf figure 8)* 

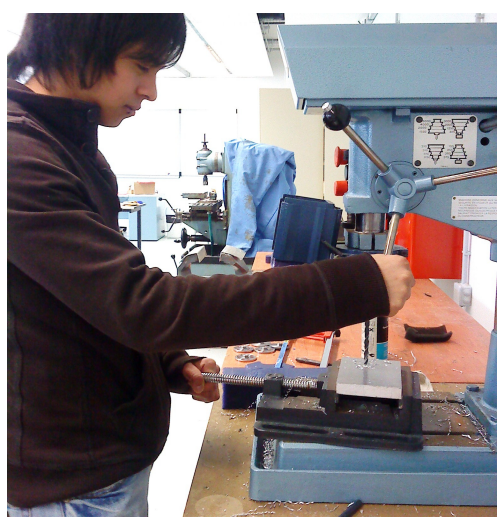

 *Figure 7 : Perçage sur des plaques métalliques*

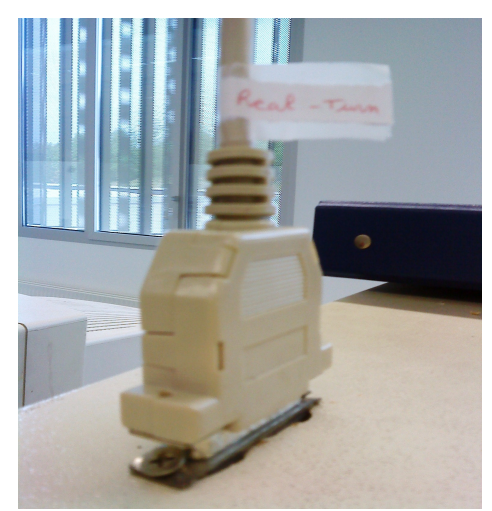

 *Figure 8 : Etiquetage des câbles*

# **4. Conclusions et perspectives**

### **Conclusion générale :**

Hormis quelques difficultés au niveau du timing nous ne retenons que les aspects positifs de ce projet de physique.

En effet nous étions deux groupes sur le même créneau et nous avions besoin des mêmes machines pour usiner nos pièces , il a donc fallu nous organiser afin que tout le monde puisse terminer son projet. Cela nous a ralenti dans la fabrication de notre moteur ce qui explique que nous ayons commencé l'assemblage que cette semaine.

Ce projet était particulièrement intéressant car il est composé de plusieurs étapes variées. En effet nous nous sommes tous renseignés sur le moteur Stirling et ses variantes, nous nous sommes ensuite naturellement réparti les tâches en fonction de nos préférences.

Ainsi tout le monde a apporté sa pierre au projet tout en travaillant sur la partie qui l'intéressait le plus. De cette manière nous n'avons eu aucun soucis à travailler en équipe sur ce projet bien que nous ne nous connaissions pas auparavant.

Grâce à ce projet nous avons donc acquis des connaissances dans les domaine de la conception, de la modélisation, de la programmation sur des logiciels de FAO et de l'usinage.

### **Conclusions personnelles :**

#### **Bouffay Julien :**

Ce projet m'a permis de découvrir les techniques de CAO et FAO avec un cas concret, la fabrication d'un moteur Stirling. Il nous a donc fallu concevoir les pièces ainsi que les programmer pour l'usinage. Au moment où j'écris ces lignes, je ne sais pas encore si le projet aboutira mais ce fut quand même une expérience très enrichissante.

#### **Becerril Aguirre César :**

J'ai été très intéressé dès le début par ce projet car pour moi, les moteurs sont des machines très intéressantes. Un moteur qui en plus ne pollue pas, est un moteur encore plus attrayant. Au cours du projet, je dois avoué que j'étais un peu déçu, car ce n'est pas tout à fait ce que j'attendais. Mais réaliser des pièces sur ordinateur était assez excitant, j'ai aimé regarder comment la pièce que l'on a conçu sur un écran se forme petit à petit dans la machine en trois dimensions.

Lorsque que nous avons terminé toutes les pièces et qu'il ne restait plus qu'à les assembler, j'ai attendu avec impatience le moment où nous le verrions marcher, après tout ce travail.

#### **Férand Mélissa :**

J'ai trouvé ce projet très intéressant car j'ai toujours voulu savoir comment réaliser un moteur. Maintenant, je vois plus clairement son fonctionnement. Le fait de concevoir mais aussi de fabriquer ce moteur m'a permis d'avoir une approche différente de la mécanique. J'ai pu voir comment manipuler les logiciels de FAO et CAO, ce qui peut-être un atout pour plus tard.

#### **Hurel Nolwenn :**

J'ai beaucoup aimé ce projet pour de nombreuses raisons. Tout d'abord, il m'a permis de comprendre le fonctionnement d'un moteur Stirling, mais aussi plus généralement le fonctionnement d'un moteur grâce à nos recherches et au « bébé de Mr Lecocq ». De plus, je me suis occupée de l'usinage de quelques pièces et j'ai donc pu apprendre à manipuler des logiciels de FAO. Enfin, il y a toujours eu une très bonne ambiance de travail, que ce soit à l'intérieur du groupe ou dans l'ensemble de l'atelier, ce qui a rendu le projet très agréable.

#### **Mehay Justine :**

M'étant plus particulièrement occupée de la modélisation sur Solidworks, j'ai apprécié réutiliser des connaissances acquises dans une autre matière. En effet, ce semestre durant le cours de CTI 3, nous avons pris en main ce logiciel de CAO.

Réaliser ce projet d'ordre scientifique m'a montré que ce que nous apprenons en cours et qui nous semble parfois théorique peut être très utile dans des projets concrets.

J'ai aussi beaucoup apprécié le travail sur un moteur que nous avons conçu nous-mêmes plutôt que de travailler sur des plans de moteur déjà existants et le travail avec notre équipe qui était à la fois sérieux et détendu.

#### **Pété Maxime :**

Pour conclure, je pense que ce projet fut une expérience très intéressante. En effet, j'ai trouvé le fait de travailler en groupe pour concevoir et fabriquer un objet de toutes pièces extrêmement enrichissant, cela m'a permis d'en apprendre plus sur les phases concrètes qui permettent de créer un produit. De plus, la bonne ambiance au sein du groupe et la bonne organisation nous ont permis de fournir un travail efficace et de finir le projet dans les temps. Pour conclure, même si notre moteur Stirling n'envoie peut-être pas du bois, c'est notre moteur Stirling et on en est fiers.

# **5. Bibliographie**

### *Liens internet :*

<http://fr.wikipedia.org/wiki/Fraisage> [\(valide à la date du 03/06/2010\)](http://fr.wikipedia.org/wiki/Fraisage) [http://fr.wikipedia.org/wiki/Tournage\\_m%C3%A9canique](http://fr.wikipedia.org/wiki/Tournage_m%C3%A9canique) [\(valide à la date du 03/06/2010\)](http://fr.wikipedia.org/wiki/Fraisage) <http://www.moteurstirling.com/beta.php#haut> [\(valide à la date du 03/06/2010\)](http://fr.wikipedia.org/wiki/Fraisage)

<http://www.usinages.com/plans-moteur-stirling-t4023.html?highlight=rudy%20m%E9min> [\(valide à la date du 03/06/2010\)](http://fr.wikipedia.org/wiki/Fraisage)

# **6. [Annexes](http://fr.wikipedia.org/wiki/Fraisage)**

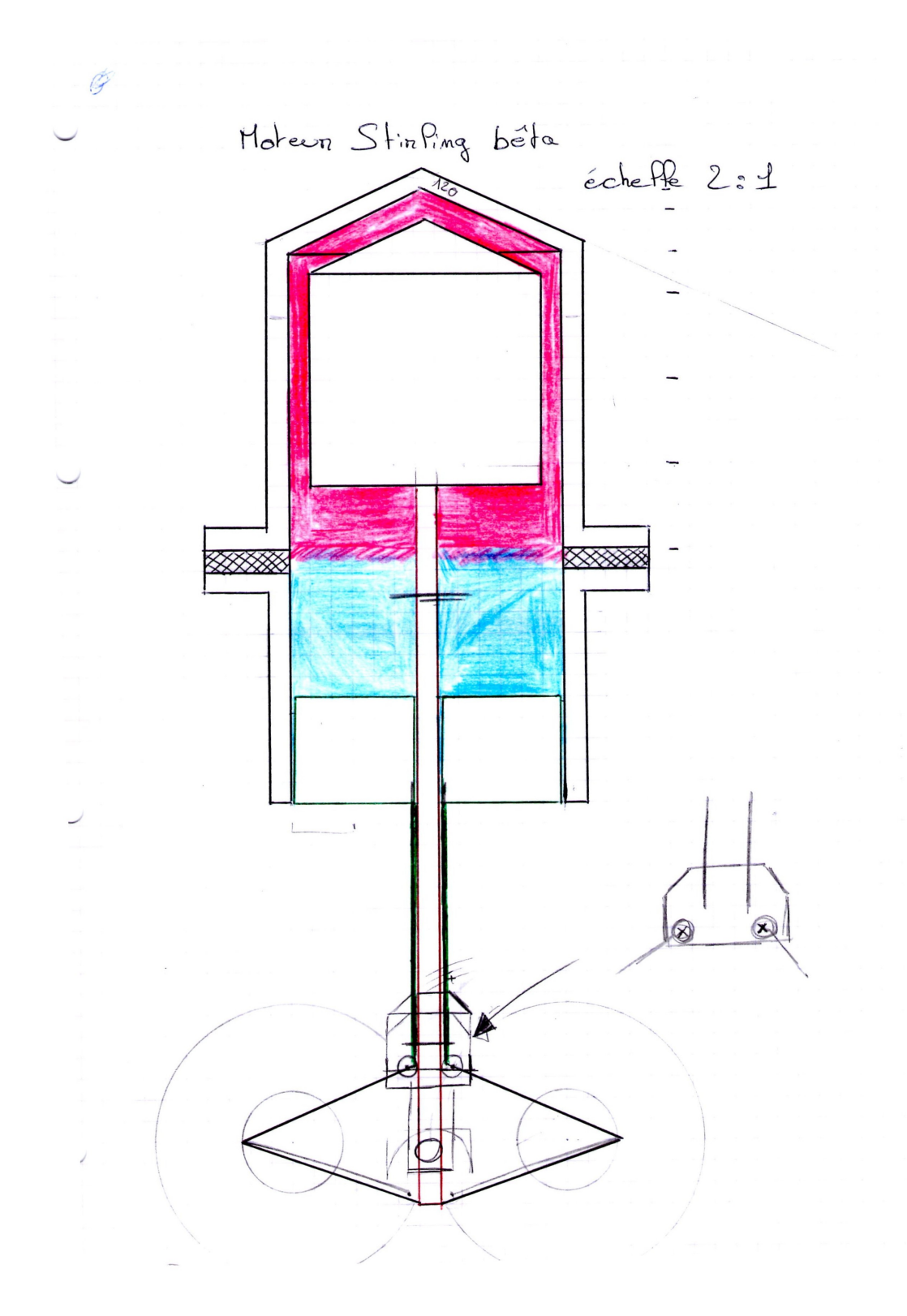

1990 - Paris State State State State State State State State State State State State State State State State S

 $12,5$  mm Piston moteum  $77.5$  mm  $\mathcal{L}$ axe déplaceun: 9 cm x 0,25 cm. axe moteur: tube creux ext:5,5 mm x 3,5 cm.  $\overline{20}$ 

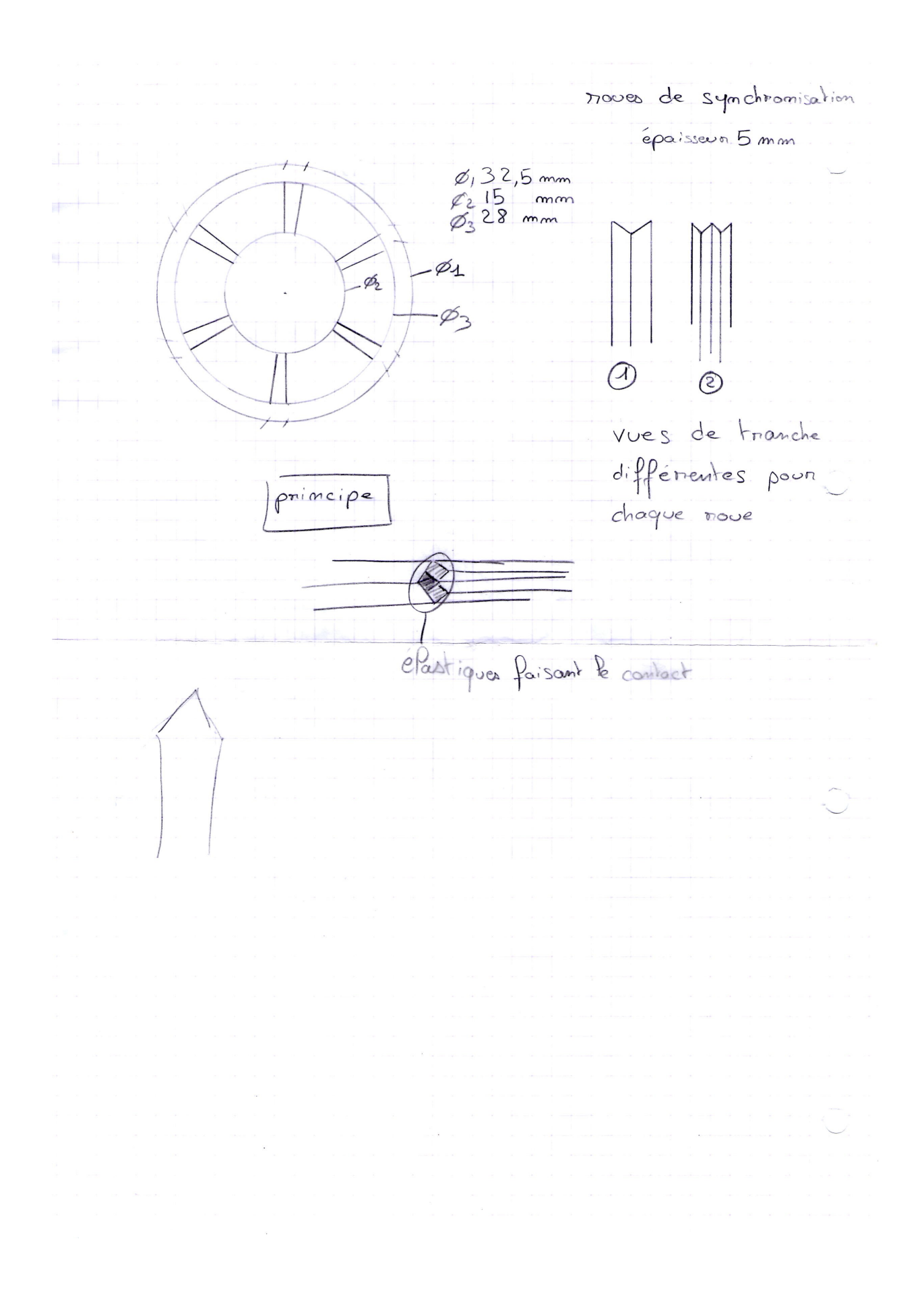

 $\frac{1}{21}$ 

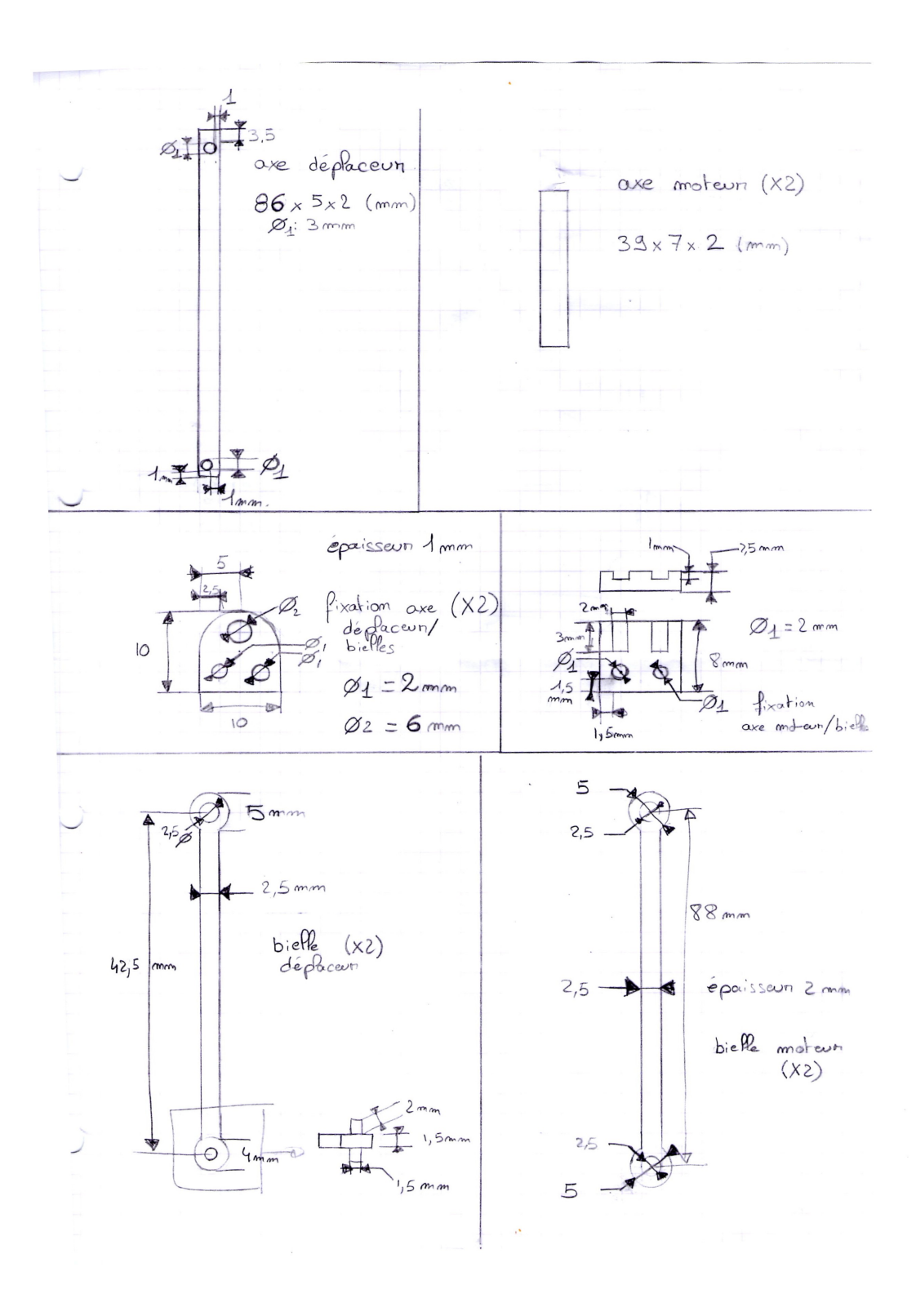

 $\overline{22}$